# WAIT\_SSP アルゴリズム説明書

 $-$  第 1.0 版  $-$ 

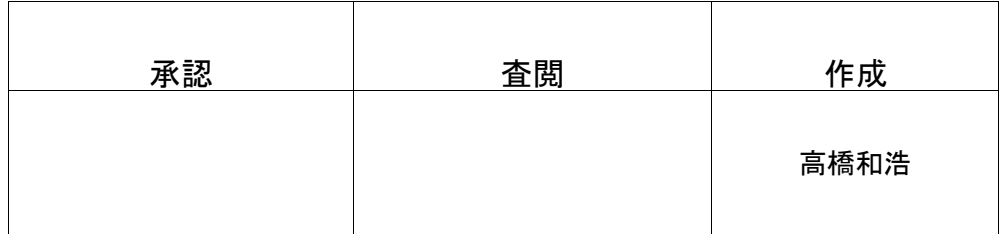

2014 年 7 月 12 日

1

## 1. 概要

シュリンク SSP から WAIT\_SSP に改造したアリゴリズムをここに記載します。 できるだけ図表を交えて、わかりやすく解説します。

## 2. 実装された機能

カーネルとしての機能を記述します。

# システムコール 概要 仕様 1wai\_tsk() タスク WAIT 呼び出したタスクを WAIT 状態になる 2go\_tsk(id) タスク Go 指定タスクを待ち状態から解除 表1 追加されたシステムコール

実装したシステムコールとしては、wai\_tsk() および go\_tsk()の2つです。 wai\_tsk()は呼び出したタスクの待ち状態への遷移、go\_tsk()は待ちタスクの 待ちの解除のシステムコールです。これに伴い、タスクとして待ち状態のサポート をするものとなりました。 SSP は、実行可能状態、実行状態と休止状態の 3 状態し か持ちませんでしたが、待ち状態を今回新たに加わりました。 待ち状態とは、タスクが頭から動くのではなく、途中から動くことになります。 そのため、SSP では実装されていなかった、コンテキストの保存/復元を行う 機能を追加しています。

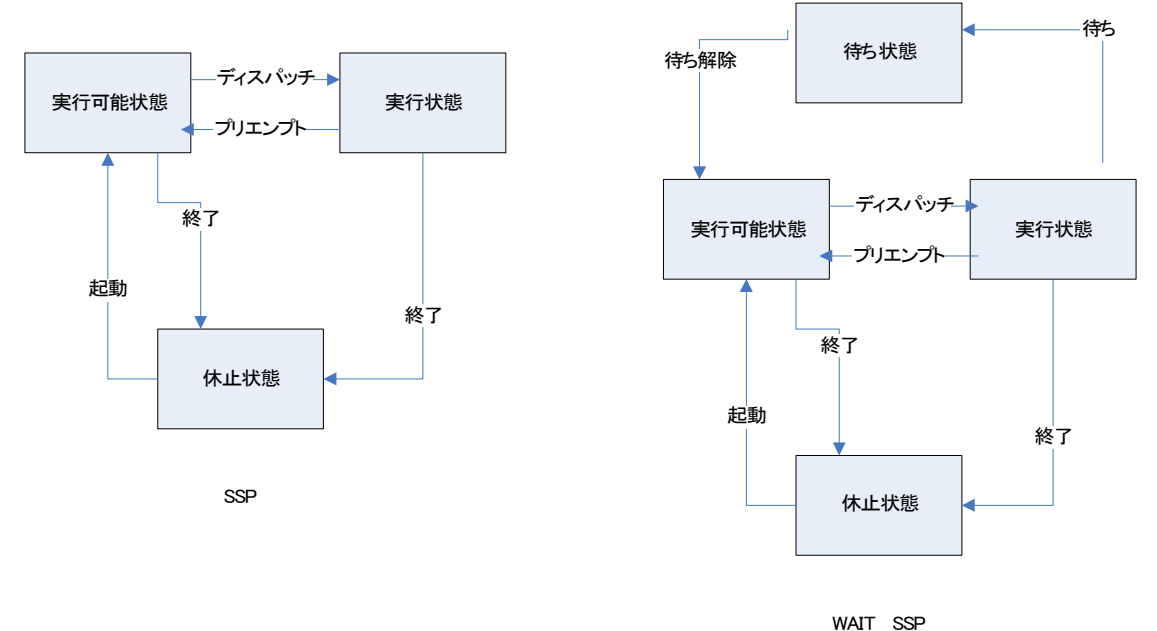

#### 3. アルゴリズム説明

### 3.1. タスク切り替えの基本

タスクが切り替わるとはどういうことでしょうか? それは、何らかの事象により、実行中のタスクよりも優先度の高いタスクが 実行可能状態になり、タスクがスイッチすることです。 その「何らかの事象」とはどんなことで、どうやって発生するのか? ですが、これは基本的には割り込みです。割り込みから、何らかの形ので カーネルに対し、レディーキューと呼ばれるタスクをスケジュールする順番を 並び替えることが発生するからです。その結果レディーキューの並び替え後のスケジ ュールディスパッチでタスクが切り替わります。

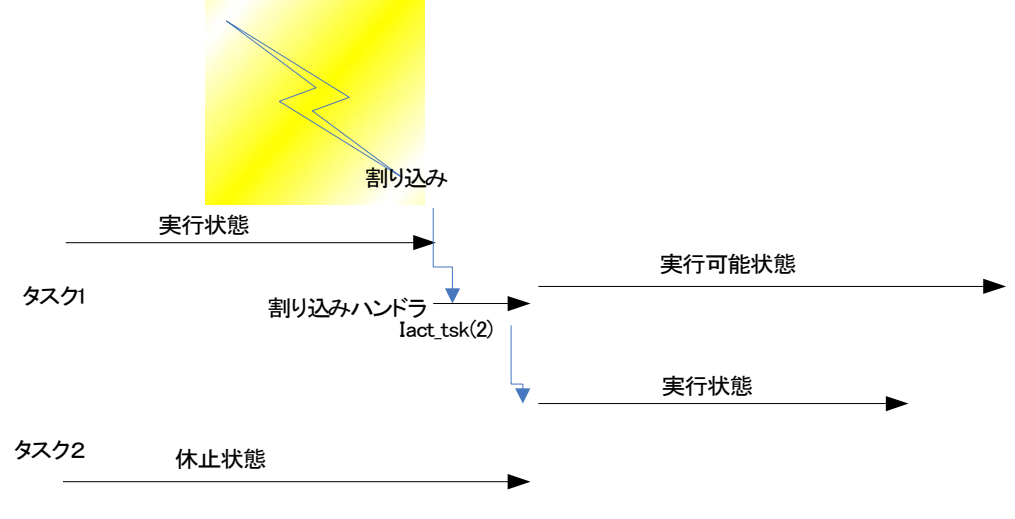

タスク2の方が優先度が高い

#### 3.2.コンテキストについて

コンテキストとは、基本的には、CPU のレジスタ全部のことと考えればほぼ正しいで す。ほぼというのは、それに加えてカーネル固有の情報が加えられる場合があるとい うことです。タスクが切り替わると、今まで実行が中断され、また切り替わって戻って きた場合には、そこから引き続き、何事もなかったかの如く実行ができるればいいの です。マルチタスクのカーネル下でなくともそれを行っている部分があります。それ は

1)関数呼び出し

2)割り込み

の 2 つです。その場合にコンパイラが適切にレジスタを保存/復元してくれているから

問題ないのです。ただし、関数呼び出しの場合と、割り込みでは少しコンデションが違 うので保存/復元するデータ量が違っています。データ量が違うにせよ、コンパイラが ここでコンテキストの保存と復元をしているわけです。これに加えてカーネルタスク スイッチする場合の保存と復元が追加されると考えればよいでしょう。

3.3. オリジナル SSP の場合のタスク切り替え時のコンテキスト

オリジナル SSP はほかの待ち状態のあるカーネルと違い、カーネルによるコンテキス トの保存と復元は関数による保存と復元と仕組みそのままです。

理由は、プリエンプトと言っても、関数呼び出しと同じで、切り替わった先のタスク終 了により、そのまま関数リターンと同じだからです。つまり、あるタスクから単純に優 先度の高いタスクのメイン関数を関数呼び出しするのと同じでだからです。 これは待ち状態がないためこの実装が可能になっています。

3.4. 待ち状態がある場合のコンテキスト

SSP のもう一つの特徴としてタスク毎にスタック領域も確保していない点です。 通常の待ちのあるカーネルの場合は、タスク毎にスタック領域を持ちタスク切り替え 時にタスクスタックに切り替えを行います。もちろんスタックポインタもコンテキス トですのでタスク切り替え時に保存と復元が行われます。

タスクがプリエンプトされた場合および待ち状態になった時にコンテキストの保存 が行われます。本来、カーネルのコンテキスト保存は割り込み動作の時と同じだけの コンテキストを保存すれば問題ありません。

まじめにカーネルのコンテキスト保存を行う場合は、割り込みハンドラでのコンパイ ラが出すコードを見本にすべてのレジスタを保存をおこなえばいいです。

RX の場合は

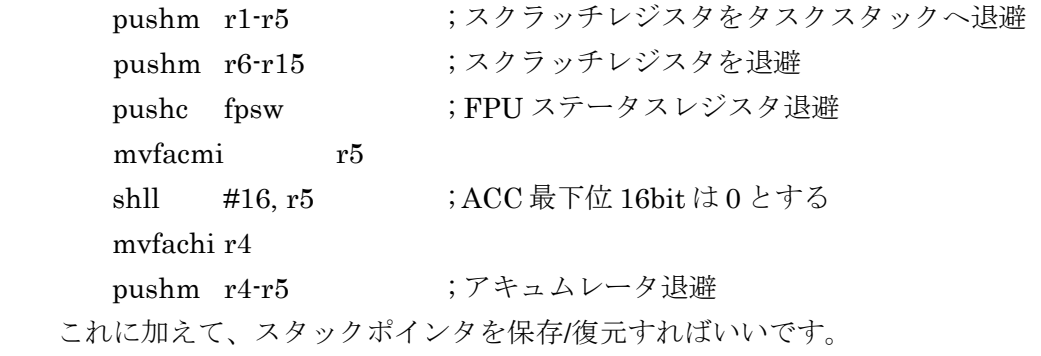

3.5. WAIT\_SSP の場合のコンテキスト 具体的には、2 ケースに分けています。 1)タスク自らプリエンプトする場合

```
2)割り込みによってプリエンプトされてしまう場合
```
の 2 ケースです。

上記 3.4 で説明したまじめにコンテキストを保存するケースは WAIT\_SSP では 割り込みの場合のみ利用します。

3.5.1. タスク自らプリエンプトする場合

これは、setjmp()/longjmp()を利用します。 setimp()/longimp()は基本的にはすべてのコンテキストの保存/復元を行います。 setjmp()の引数の変数にコンテキストが保存されます。 復元には、その引数だった変数を指定することで、setjmp()の false の 処理によって続行されます。

3.5.2. 実装上のロジック

コンテキスト情報は、

```
/*---------------------------------------------
```

```
* タスク別コンテキスト保存領域 takahashi
*/
jmp_buf task_ctx[TNUM_TSKID];
/*-------------------------------------------
* ディスパッチャーのコンテキスト
*/
jmp_buf disp_ctx; //ディスパッチャコンテキスト
```

```
の2種類を持ちます。タスクのコンテキストは、タスクにディスパッチする場合
は、このコンテキストを指定して longjmp()すればよいようなコンテキストを作
る必要があります。それが、make_ctx()です。
/*-----------------------------------------------------
```

```
* コンテキストの準備をしておく
```
takahashi

```
*/
```

```
static jmp_buf jmpp; //このルーチンのセーブ用
```

```
void make_ctx(uint_t ipri)
{
 t lock cpu();
\ell) printf("make_ctx ipri= %d\n",ipri);
 if (setjmp(jmpp) == 0) //ここに戻り用
 {
```

```
//続き
```

```
// タスクスタックに切り替える
       set_task_stack(TOPPERS_TASKSTKPT(ipri ));
       if (setjmp(task \text{ctx}[\text{ipri}]) == 0)
       {
            /*登録した場合*/
             longjmp(jmpp,1);//戻る
      }
       else
       {
            /* タスク起動時 */
             t_unlock_cpu();
            /* タスクに来ました*/
            /* タスク実行開始 */
             (*((TASK)(tinib_task[ipri])))(tinib_exinf[ipri]);
             disdsp = false;/* ビットマップクリア. */
             primap_clear(ipri);
            //タスクが終わった場合どうするのか?--> このあとは 
            //dispatcher()に行く
             longjmp(disp_ctx,1); //sta_ker の続きに行く
      }
}
else
 {
      //登録終了
       t_unlock_cpu();
}
}
setjmp()の false の場合にタスクを頭から起動するように、コンテキスト情報が
設定されていることがソースからわかるかと思います。make_ctx は登録だけし
てすぐリターンします。jmpp を使って単純にリターンせず、一度 longjmp()で戻
っているのは、タスクスタックの切り替え前に戻るためです。ディスパッチャー
のコンテキストは、パワーオンからスケジューラに行くところのコンテキスト
を保存しています。タスクが正常に終了した場合は、ディスパッチャーのコンテ
```

```
になります。ディスパッチャのコンテキストは、以下の部分で設定されています。
void
sta_ker(void)
{
initialize_object(); //必要
kerflg = true;
intnest = 0;setjmp(disp_ctx);//登録時も jump してもいずれも次へ行く
dispatcher();
}
実際のスケジューラ dispatcher()は以下の通り
void
dispatcher(void)
{
 do {
       if(!primap_empty()) {
             /* タスクの開始 */
             //run_task(search_schedtsk());
             dispatch(search_schedtsk()); //これからは帰ってこない
       }
       else {
             /* 実行時優先度の初期化 */
             runtsk_ipri = IPRI_NULL;
             last_ipri = IPRI_NULL; //ありえない値にする
             idle_loop();
       }
} while(true);
}
もう一度復習すると、
1)各タスクのディスパッチは、task_ctx[TNUM_TSKID]によって longjmp()す
るだけ longjmp()できるように準備しておく
2)タスクの終了時は、disp_ctx によって longjmp()すれば、新たにスケジューラ
によって 次のタスクが起動される。
```
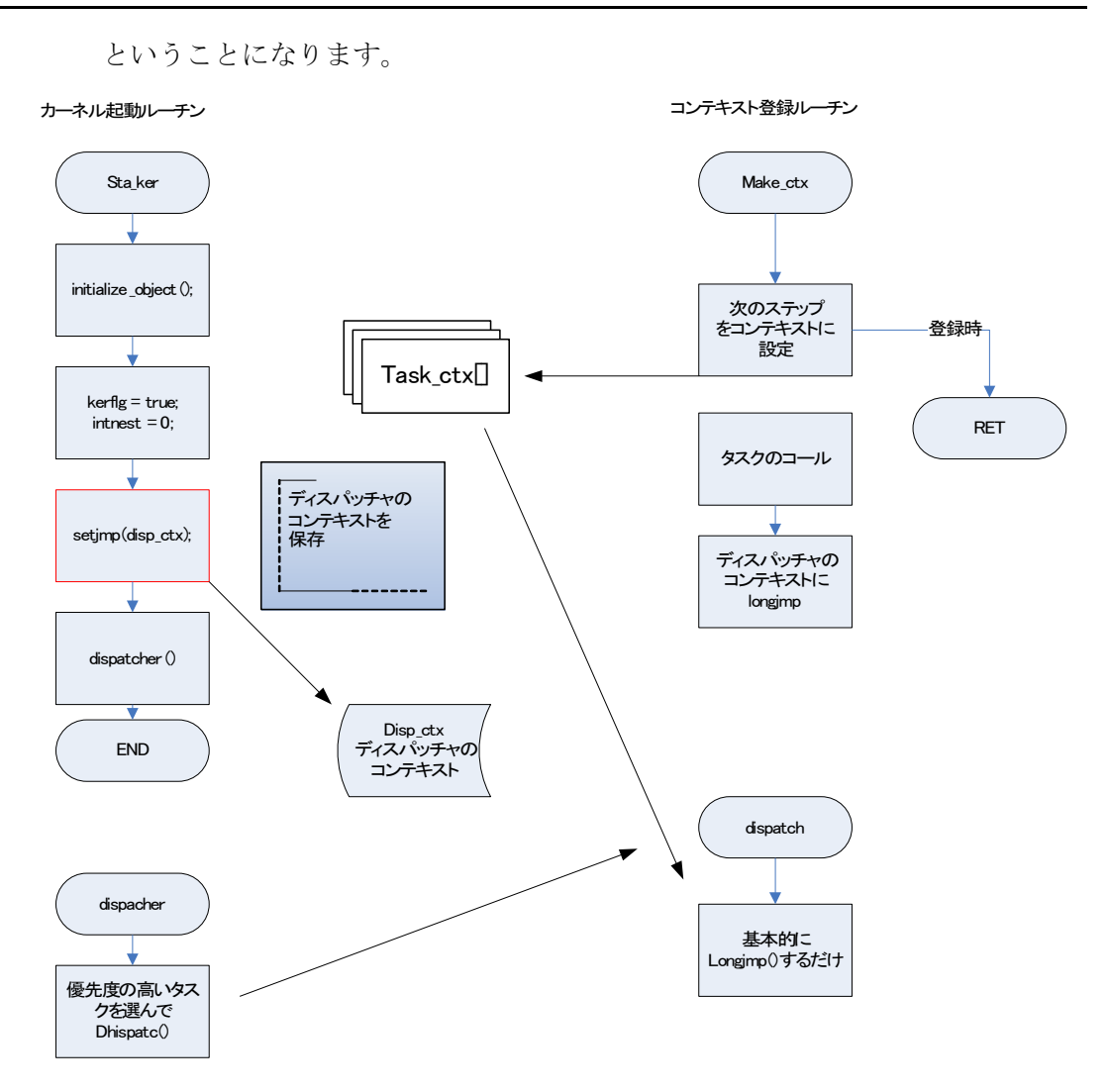

3.5.3. タスクが途中でプリエンプトする場合はどうするのか

go\_tsk()wai\_tsk()のケースになります。切り替わるところで、自タスクのコン テキストを保存すれば、go\_tsk()および wai\_tsk()の続きの場所から復帰しま す。

ER wai\_tsk(void) { ER ercd; uint\_t tskpri;

//LOG\_ACT\_TSK\_ENTER(tskid);

```
//CHECK_TSKCTX_UNL();
//CHECK_TSKID_SELF(tskid);
 tskpri = get_ipri_self(TSK_SELF);
 \mathcal{U}tskpri = runtsk_ipri;
 t_lock_cpu();
 task wait[tskpri] = 1; \frac{1}{x} //wait \frac{1}{x} //wait \frac{1}{x}primap_clear(tskpri); //レディ Q から削除
 //ここのコンテキクストを登録
 if (setjmp(task_ctx[tskpri]) == 0)
 \{/*登録した場合*/
        longjmp(disp_ctx,1); //sta_ker の続きに行く
 }
 else
 {
        // タスク復帰した場合
        t_unlock_cpu();
        return(ercd);
 }
 t_unlock_cpu();
   error_exit:
 return(ercd);
}
上記のように、自タスクコンテキストを保存して、登録時にスケジューラに
```
longlmp()タスクに戻ってくるとこの wai\_tsk()を正常に終了するような動作 になります。

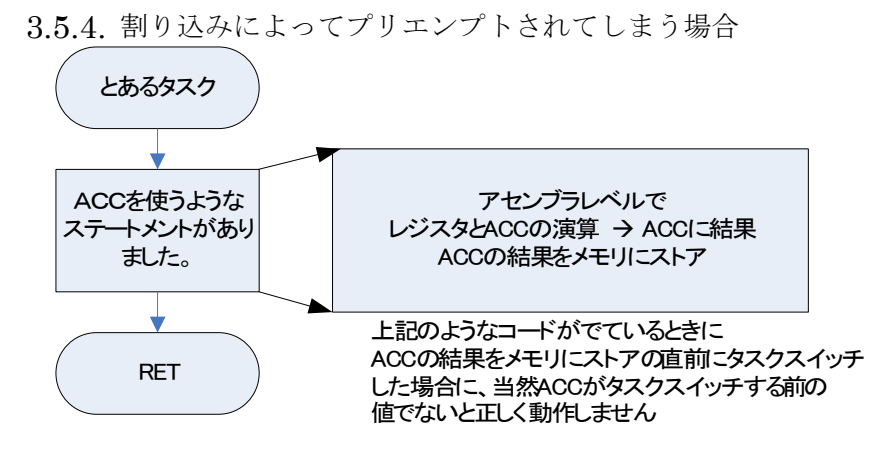

あらかじめコンパイラ自身が判断できるところで切り替えが行われた場合に は setjmp()/longjmp()にてコンテキストが保存されます。割り込みマスク状態 やスタックポインタを含めすべてのレジスタが対象になってはいます。です が、C の関数として動作するので限界があります。戻り値としてレジスタが使 われるのでそれは保存されません。ですが、コンパイラは保存されることを期 待しない動作になりますので保存する必要がありません。また、RX には FPU やアキュムレータというやっかいなレジスタが存在しますが、これは setjmp()/longjmp()では保存されません。理由は C のコードの中でロードされ て利用されるものでアセンブリコードレベルで、中断される場合には保存は 必要ですが C のコードで setimp()で FPU をロードしものを保存する必要が ないからです。つまり、C のコンパイラに対して、「今からどっか飛んでいくけ ど戻ってくる場合はここよ」ということを言い渡しているようなことなので 、 FPU などのレジスタのロード状態が保存されていないものとして動作するの で、問題になりません。一方、コンパイラに無断で、でていった場合には、これ は厄介なレジスタを操作中の場合も考えられます。なのでコンパイラが知ら ないところで切り替えられた場合には全レジスタの保存をする必要がありま す。

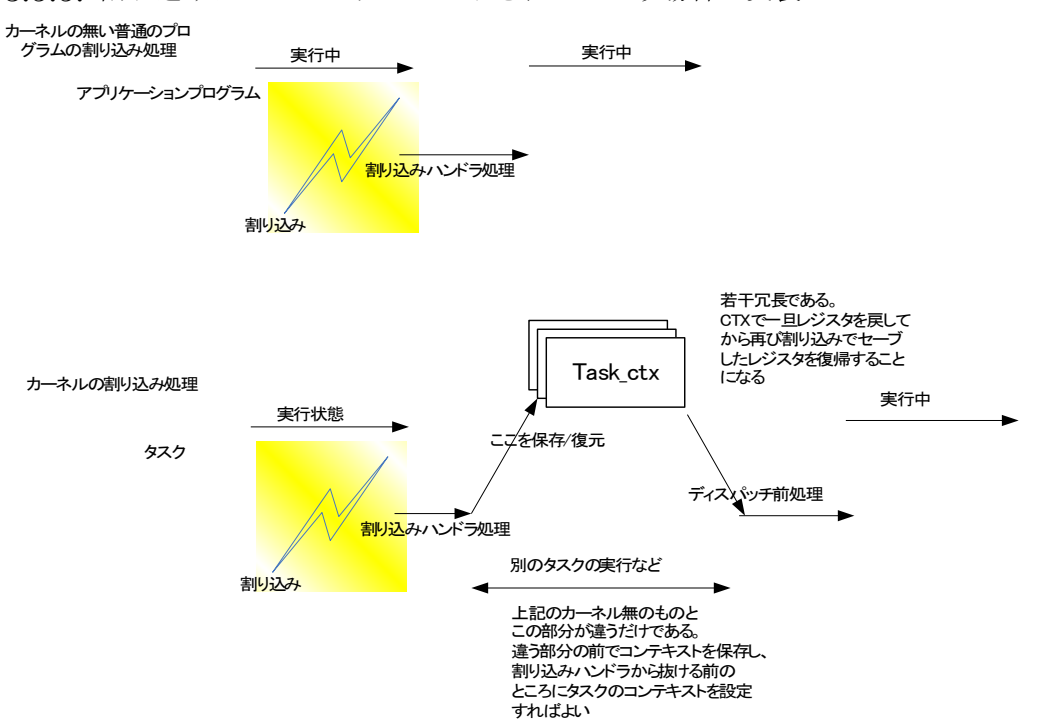

3.5.5. 割り込みによってプリエンプトされてしまう場合の実装

考え方は、割りこまれたら割りこまれた状態に戻って、割り込みハンドラから 戻ればいい。あくまで、割り込みによって今まで実行中だったタスクが、元に 戻るときに全レジスタを保存復元して戻ればいいのです。つまり、一旦、割り 込みハンドラの出口にコンテキストを保存します。そうすることで、ディスパ ッチされると割り込みハンドラの出口に来ます。再び割り込みハンドラが保 存していたレジスタを全復帰して割り込み前に戻る仕組みです。 最後のこの割り込みを考慮したコンテキストの保存と復元がちょっと説明が 難しいかもしれません。実際この説明をみるより、ソースコード prc\_support.src を見た方が早いかもしれません。

以上